# **QGIS Application - Bug report #17346**

**Composer doesn't render rasters**

*2017-10-28 08:35 AM - Patrick Dunford*

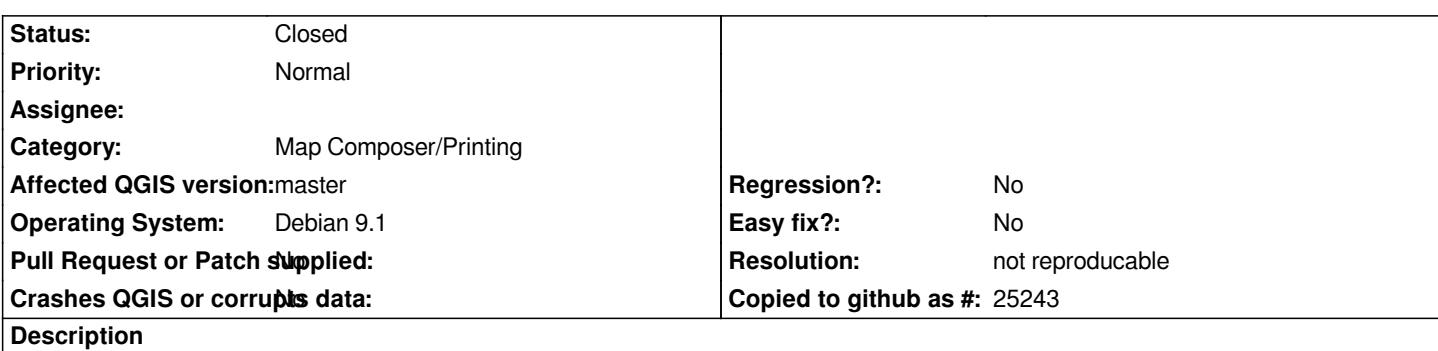

*In #17129 I referred to an issue where rasters did not render in the composer preview unless the "Follow map theme" setting is toggled.*

*I have now discovered that with some projects, unless this setting is checked (with the dropdown list displaying "(none)", the rasters will not be rendered when exporting to a PNG or PDF. All the other layers appear to render as expected.*

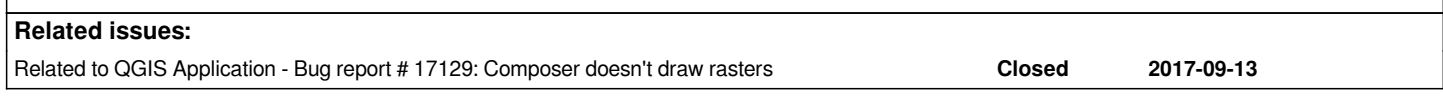

## **History**

### **#1 - 2017-10-28 01:37 PM - Jürgen Fischer**

*- Description updated*

#### **#2 - 2017-10-28 01:38 PM - Jürgen Fischer**

*- Related to Bug report #17129: Composer doesn't draw rasters added*

### **#3 - 2018-02-22 01:50 PM - Giovanni Manghi**

*- Status changed from Open to Feedback*

*Can you make the point of the situation with the latest available build of QGIS 3? issue still confirmed?*

# **#4 - 2018-08-15 11:50 PM - Giovanni Manghi**

*- Resolution set to not reproducable*

*- Status changed from Feedback to Closed*

*Closing for lack of feedback.*